## Package 'flobr'

August 25, 2022

<span id="page-0-0"></span>Title Convert Files to and from Binary Objects (BLOBs)

Version 0.2.3

Description Converts files to and from flobs. A flob is a file that was read into binary in integer-mode as little endian, saved as the single element of a named list (where the name is the name of the original file) and then serialized before being coerced into a blob. Flobs are useful for writing and reading files to and from databases.

License MIT + file LICENSE

URL <https://github.com/poissonconsulting/flobr>

BugReports <https://github.com/poissonconsulting/flobr/issues> Depends  $R$  ( $>= 3.5$ ) Imports blob, chk, lifecycle, tools Suggests covr, spelling, testthat  $(>= 3.0.0)$ RdMacros lifecycle Encoding UTF-8 Language en-US LazyData true

Roxygen list(markdown = TRUE)

RoxygenNote 7.2.1

Config/testthat/edition 3

### R topics documented:

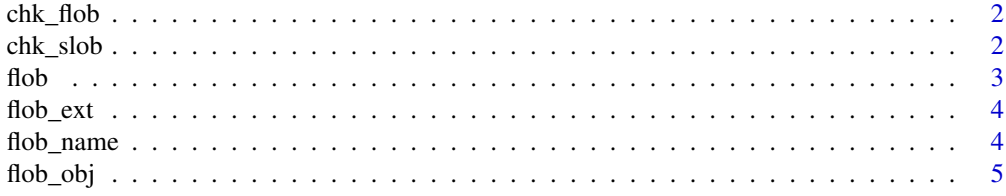

#### <span id="page-1-0"></span>2 chk\_slob

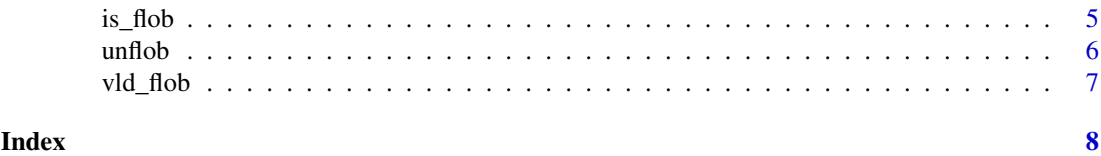

<span id="page-1-1"></span>chk\_flob *Check flob*

#### Description

Checks whether an object is a [flob\(\)](#page-2-1).

#### Usage

 $chk_flob(x, old = FALSE, x_name = NULL)$ 

#### Arguments

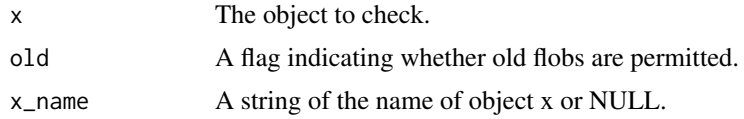

#### Value

NULL, invisibly. Called for the side effect of throwing an error if the condition is not met.

#### See Also

[flobr\(\)](#page-0-0) and [chk\\_flob\(\)](#page-1-1).

#### Examples

```
chk_flob(flobr::flob_obj)
```
<span id="page-1-2"></span>chk\_slob *Check slob*

#### Description

Checks whether an object is a slob (serialized blob).

#### Usage

 $chk_slob(x, x_name = NULL)$ 

#### Arguments

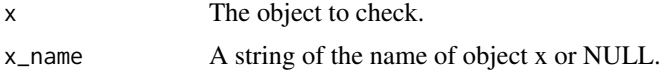

<span id="page-2-0"></span> $flob$  3

#### Value

NULL, invisibly. Called for the side effect of throwing an error if the condition is not met.

#### See Also

[flobr\(\)](#page-0-0) and [chk\\_slob\(\)](#page-1-2).

#### Examples

chk\_slob(flobr:::slob\_obj)

<span id="page-2-1"></span>

flob *Flob File*

#### Description

Converts a file into a flob. Flobs are useful for saving files in databases.

#### Usage

flob(path, name =  $"$ )

#### Arguments

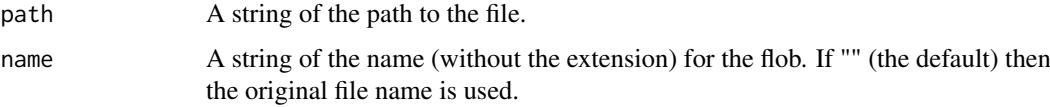

#### Details

A flob is a file that was read into binary in integer-mode as little endian, saved as the single element of a named list (where the name is the extension of the original file) and then serialized before being coerced into a blob.

#### Value

A named flob of the file.

#### See Also

[flobr\(\)](#page-0-0)

#### Examples

```
path <- system.file("extdata", "flobr.pdf", package = "flobr")
flob <- flob(path)
flob
```
<span id="page-3-2"></span><span id="page-3-0"></span>

#### Description

Flob Extension

#### Usage

flob\_ext(flob)

#### Arguments

flob A [flob\(\)](#page-2-1)

#### Value

A string of the extension of the original file.

#### See Also

[flobr\(\)](#page-0-0) and [flob\\_name\(\)](#page-3-1).

#### Examples

flob\_ext(flob\_obj)

<span id="page-3-1"></span>flob\_name *Flob Name*

#### Description

Gets a character vector of the name of the file (without the extension). If the flob does not have a file name it returns "file".

#### Usage

flob\_name(flob)

#### Arguments

flob A [flob\(\)](#page-2-1)

#### Value

A character vector of the name of the file (without the extension).

#### See Also

[flobr\(\)](#page-0-0) and [flob\\_ext\(\)](#page-3-2).

#### <span id="page-4-0"></span>flob\_obj 5

#### Examples

flob\_name(flob\_obj)

```
flob_obj A flob Object
```
#### Description

A [flob\(\)](#page-2-1) of 'inst/extdata/flobr.pdf'.

#### Usage

flob\_obj

#### Format

An object of class flob (inherits from blob) of length 1.

#### Examples

flob\_obj

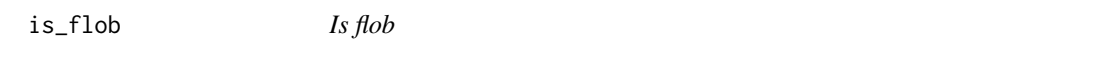

#### Description

Is flob

#### Usage

is\_flob(x)

#### Arguments

x An object to test

#### Value

A flag indicating whether x inherits from [flob\(\)](#page-2-1).

#### See Also

[flobr\(\)](#page-0-0)

#### Examples

is\_flob(flob\_obj)

<span id="page-5-0"></span>

#### Description

Converts a [flob\(\)](#page-2-1) back to its original file format.

#### Usage

unflob(flob, dir = ".", name = "", ext = "", slob = FALSE, check = TRUE)

#### Arguments

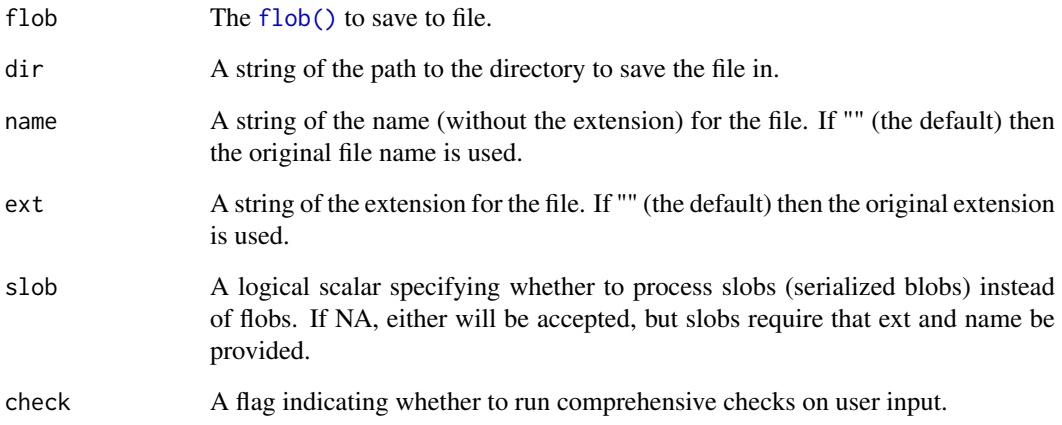

#### Details

If path ends with a file separator then the name and extension of the flob is added. If the flob is an older flob that was not saved with a name then it is named 'file'.

If path ends with a file name without an extension then the extension of the flob is automatically added. Alternatively if path also includes an extension then it must match the flob's extension.

#### Value

An invisible string of the path to the saved file.

#### Examples

```
unflob(flob_obj, tempdir())
```
<span id="page-6-0"></span>

#### Description

Validates a [flob\(\)](#page-2-1) object.

#### Usage

vld\_flob(x, old = FALSE)

#### Arguments

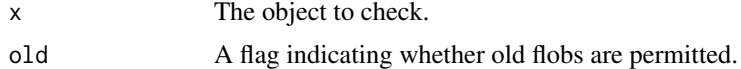

#### Value

A flag indicating whether the object passed the test.

#### See Also

[chk\\_flob\(\)](#page-1-1)

#### Examples

vld\_flob(flobr::flob\_obj) vld\_flob(1)

# <span id="page-7-0"></span>Index

∗ datasets flob\_obj, [5](#page-4-0) chk\_flob, [2](#page-1-0) chk\_flob(), *[2](#page-1-0)*, *[7](#page-6-0)* chk\_slob, [2](#page-1-0) chk\_slob(), *[3](#page-2-0)* flob, [3](#page-2-0) flob(), *[2](#page-1-0)*, *[4](#page-3-0)[–7](#page-6-0)* flob\_ext, [4](#page-3-0) flob\_ext(), *[4](#page-3-0)* flob\_name, [4](#page-3-0) flob\_name(), *[4](#page-3-0)* flob\_obj, [5](#page-4-0) flobr(), *[2](#page-1-0)[–5](#page-4-0)* is\_flob, [5](#page-4-0) unflob, [6](#page-5-0) vld\_flob, [7](#page-6-0)